## Tune-Up Tuesday for October 24, 2017

The sinc pulse is commonly used in interpolation:

$$
x(t) = \operatorname{sinc}(2f_0 t) = \frac{\sin(2\pi f_0 t)}{2\pi f_0 t}
$$

We sample the sinc pulse to create (plot on right)

$$
x[n] = x(nT_s) = x\left(\frac{n}{f_s}\right) = \text{sinc}\left(2\frac{f_0}{f_s}n\right) = \frac{\sin(\widehat{\omega}_0 n)}{\widehat{\omega}_0 n}
$$

Define  $x[n]$  on the right and evaluate  $fregz(x)$ :

- (a) Lowpass, highpass, bandpass, bandstop, allpass?
- (b) What is the bandwidth in discrete-time frequency as a function of  $f_0$  and  $f_s$ ? Try different values of  $f_0$ .
- (c) Bandwidth in continuous-time frequency as a function of  $f_0$ ?

The command  $fregz(x)$  plots the magnitude and phase of the frequency response of a signal  $x[n]$ .

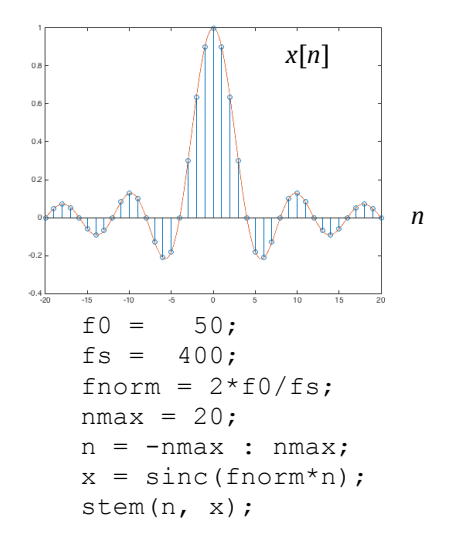

$$
\widehat{\omega}_0 = 2\pi \frac{f_0}{f_s} = 2\pi \frac{50}{400} = \frac{\pi}{4}
$$

% Code for above plot stem(n, x); hold on;  $t = -nmax : 0.01 : nmax;$  $y = sinc(fnorm*t);$  $plot(t, y);$ hold off;